### Tidewater Area Macintosh User Group August 2014 All the news that's fit to download! Since 1984

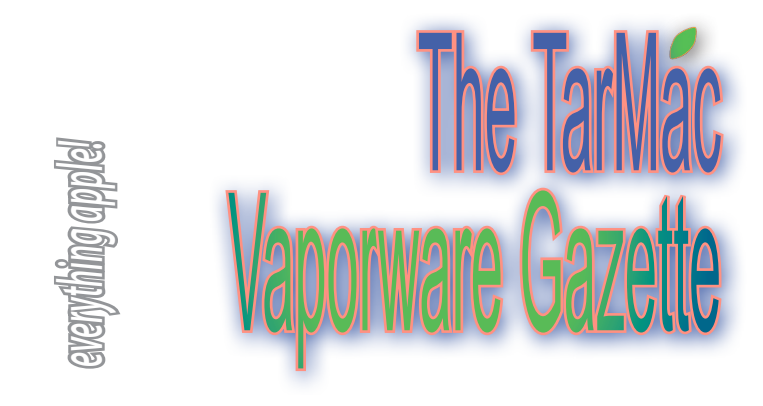

# **Cheap: How To Back up Gmail On A Mac**

by Jack D. Miller, August 4, 2014 ~ from Mac360's Tips & Tricks

**If you're like most Mac users,** including me, you probably have a Google Gmail account. Nothing wrong with that.

 Hundreds of millions of internet users rely on Google to store their email messages. Though we're deep in the era where we backup files online, what if you want to back up Gmail email to your Mac? As it turns out, there's an app for that.

### **Inexpensive, lightweight, and oh so necessary**

If you're comfortable with Google having complete access to the content of your email then you're likely not bothered by Google being the Backup Daddy™ for your email, too.

 Google's servers are probably more reliable than a Mac at home or office, but having a backup of Gmail is still a good idea.

 *Enter Backup Gmail*, an inexpensive Mac utility which creates a local backup of your Gmail account on your Mac. There's not much to this utility except what you need.

 Backup Gmail works with multiple Google Gmail accounts, works in the background so it's low maintenance, grabs your Gmail email and saves it in plain text files with attachments.

 You have options where to store the Gmail backup (which means Time Machine can back it up again), and when to do the backup (hourly, daily, etc.).

 Basically, that's it. Every so often Backup Gmail logs into your Google account and downloads new messages into the backup.

 Restoring Gmail messages from your Mac back to Google is simple, too and uses a special utility to copy files back (just in case Google does the unthinkable and actually loses your email). *Article at: http://mac360.com/2014/08/cheap-how-to-backup-gmail-on-a-mac/*

## **How to show hidden files and folders in Finder on Mac**

by Sebastien Page, iDownload Blog  $\sim$  Aug 4, 2014

## **In OS X 10.9 Mavericks or OS X 10.10 Yosemite,**

follow these steps to show hidden files in Finder: Launch Terminal, copy/paste or type in certain commands, and you'll see hidden files and folders in Finder. Revealing hidden files in Finder takes another simple command.

*Article and commands at: defaults write com.apple.finder Apple-ShowAllFiles -boolean true ; killall Finder*

# **Permanent 2 review: updated iPad spread sheet gets more useful, less quirky**

### Macworld.com ~ July 30, 2014

If you use a spreadsheet on an iPad, Rob Griffiths' review may be of interest: *http://www.macworld.com/article/2458996/permanent-2 review-updated-ipad-spreadsheet-gets-more-useful-less-quirky.html*

# **World's first 'smartphone' celebrates 20 years**

BBC News  $\sim$  15 August 2014

**IBM Simon Personal Communicator** was the forerunner of the modern smartphone. It only had an hour's battery, cost \$899, and there was no mobile internet at the time. So it wasn't very successful.

 The IBM Simon went on sale to the public on 16 August 1994 and combined mobile phone technology with a wide range of computing features. To mark the 20th anniversary, London's Science Museum is putting it on display in its new Information Age gallery.

\*

 "The Simon wasn't called a smartphone back then," said curator Charlotte Connelly. "But it had a lot of the features we see today. It had a calendar, it could take notes and send emails and messages and combined all of this with a cell phone."

 Weighing in at 500g (1.1lb), the Simon was not exactly pocketsized. The device was particularly popular with members of the business community, who craved a transportable phone that doubled up as a mini-computer.

 However, a hefty price tag and limited battery life contributed to its eventual disappearance from the market around two years after its launch.

 *Full article at http://www.bbc.com/news/technology-28802053*

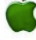

# **U.S. Moves Closer to Formal Rules Barring In-Flight Cellphone Calls**

August 4, 2014 by Doug Cameron ~ *The Wall Street Journal*

## **The United States Department of Transportation** has

plans to pursue a ban on in-flight phone calls, reports The Wall Street Journal.

The U.S. government is getting closer to its final word on whether to allow cellphone calls on airplanes. And that word appears to be  $^{\prime\prime}$ no."

Airlines, meanwhile, are pressing for the final decision to be left to them.

A spokeswoman confirmed that the United States Department of Transportation is developing "a notice of proposed rulemaking" for publication in December. "At this point, there is no final determination" as to what the notice or the final rule will say, said another spokeswoman.

*Complete article at http://online.wsj.com/articles/u-s-moves-closer-toformal-rules-barring-in-flight-cellphone-calls-1407096288*

# arMac

**Other Panel Members** Eleanor Cavin Gary Gobel Cindy Huffman Frank Smith Lynn McAlpine

**The TarMac Vaporware Gazette**, named in honor of past president Jerry Rowe, is published monthly. Send kudos, complaints, and article ideas to Cindy Huffman, editor.

### **TarMac "Control Panel"**

Tom Davis, president Ray Kallman, vice-president Jan Cook, treasurer Brian Fountain, user group ambassador

### **Tarmac By-laws**

If you show up, you're a member. If you speak up, you're an officer. If you stand up, you're the president.

#### *website:* **http://tidewatermug.757.org/index.html**  *e-mail:* **tidewatermug@mac.com Facebook: https://www.facebook.com/TIdewaterAreaMacintoshUsersGroup**

**Meetings**: 2nd & 3rd Thursday each month except Dec. (first meeting only). 6-8:30 pm. *Help desk* opens at 6. Pops Diner, 1432 Greenbrier Pkwy., Chesapeake

# **16 tips for Mac users who must use Windows**

by Jonny "Apple Holic" Evans ~ August 20, 2014

I was forced to use a Windows PC the other day. It was a shock, particularly because search engines generally generate tips for switching from Windows to Mac when queried on this. It made me suspect Mac users may sometimes need a little help when they use Windows because they can't get to a Mac. I assembled these short tips to help such temporary migrants: *http://blogs. computerworld.com/windows/24275/16-tips-mac-users-who-mustuse-windows*

## **Apple preps final non-security Mavericks update**

*And for the 10% still running 2011's Lion, the end of all support, patches included, is likely just weeks away*

By Gregg Keizer ~ August 20 ~ Computerworld

## **It is likely that Apple will deliver Mavericks 10.9.5**  some time in September.

 More important than the delivery date for the last non-security Mavericks refresh is the fact that the same day will also mark the end of security patches for 2011's Lion, or OS X 10.7.

 So if you're running Lion, you may want to upgrade to at least Mountain Lion. Before you do so, determine if all your software is compatible or will need to buy an update.

*Full article at http://www.computerworld.com/s/article/9250504/ Apple\_preps\_final\_non\_security\_Mavericks\_update*

## **PRODUCTIVITY SOFTWARE | IPAD**

## **Permanent 2 review: updated iPad spread sheet gets more useful, less quirky**

Macworld.com ~ July 30, 2014

**If you use a spreadsheet on an iPad,** Rob Griffiths' review may be of interest:

 Permanent 2 (version 2.2.2 as of this review; free with in-app purchases) offers a much more usable application.

 *Missing features addressed.* I was pleased to see that nearly all the shortcomings I noted in the original version of Permanent have been addressed in version 2. Permanent 2 can be used in both portrait and landscape mode; it offers many more functions (I counted 133, up from 30); there's a full set of cell-styling functions; it supports printing; pinch-to-zoom works; and you can add and delete both rows and columns. Plus great interface features.

 *Complete review at http://www.macworld.com/article/2458996/permanent-2-review-updated-ipad-spreadsheetgets-more-useful-less-quirky.html*